# WARHOL

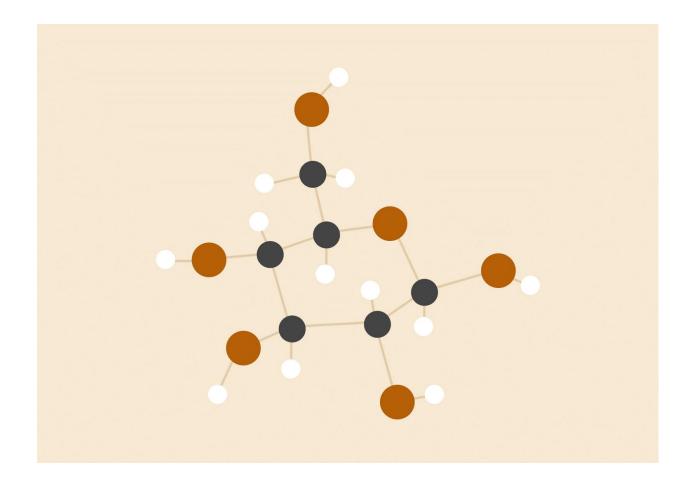

Martina Atabong | maa2247 Charvinia Neblett | cdn2118 Samuel Nnodim | son2105 Catherine Wes | ciw2109 Sarina Xie | sx2166

05.10.2016

Programming Languages and Translators

# 1. Introduction

Warhol is a functional and imperative programming computer language based on both C and Matlab. Warhol's types, syntax, and semantics are meant to help the user easily manipulate images. Images are uploaded from files and translated into our main primitive type, matrices. Our primitive types are designed to store pixel data from each image. Warhol allows frequent writes, reads, and computes of pixels. Built-in functions are provided to compute commonly used image algorithms while also giving users freedom to implement functions.

The Warhol Library contains methods to facilitate declarative programming. Library functions provide standard implementations of image editing tasks that can be performed on matrix types.

# 2. Language Tutorial

# 2.1 Setup

- -Install OCaml using the OPAM(OCaml Package Manager).
- -Install GIMP

# 2.2 Using the Compiler

# Commands to filter an image:

- 1. Inside the WARHOL project folder, type "make".
- 2. To run your own WARHOL program, type the following in the command line:

```
./warhol.native < filename.wl > filename.ll
```

3. Next, convert your .ll file into a .ppm file by executing the following command:

```
11i filename.11 > filename.ppm
```

4. You should now have a 'filename.ppm' file in your directory. Open up this file through GIMP and your image will be filtered.

#### Commands to run other .wl files:

- 1. Inside the WARHOL project folder, type "make".
- 2. To run your own WARHOL program, type the following in the command line:

```
./warhol.native < filename.wl > filename.ll
```

3. Next, run your program by executing the following command:

```
lli filename.ll
```

# Command to run .wl files using the built-in or stdlib functions:

- 1. Inside the WARHOL project folder, type "make".
- 2. Type the following in the command:

```
./run.sh filename.wl
```

3 Next run the executable:

```
./filename.exe
```

#### 2.3 Hello World

Since Warhol's main purpose is to manipulate integer arrays, *hello.wl* prints the integer 42.

hello.wl

```
fun int main(){
print(42);
return 0;
}
```

# 2.4 Sample Program

Every program must include a main function. Within the main functions, users can define variables, call built-in and use defined functions, utilize control and make I/O calls. *filtercyan.wl* is a function that:

- Initializes an integer array by specifying the array type, the size of the array and the array name.
- Variables initialization cannot occur at the same time as variable declaration.
- Openfile is a built-in function that reads a file one number at a time and returns the integer read.
- Arrays can be accessed with [] and an integer index.
- cyan() is a library function that gives an image a cyan overcast.
- printppm() stores the new image in a output ppm file.

```
fun int main() {
   int[22188] marilyn;
   int val;
   int i;
   i = 0;
   while ((val=openfile("marilyn.ppm"))!= -1 ) {
      marilyn[i] = val;
      i = i + 1;
   }
   cyan(@marilyn, 22188);
```

```
printppm(@marilyn, 22188, 86, 86);
}
```

# 3. Language Manual

#### 3.1 Lexical Conventions

WARHOL follows consistent, syntax among all types and declarations as well as usage of functions. It aims to make the language predictable and clear and scalable to more functionalities. There will be no variables of the same names, no possible use of keywords, or multi-use of characters.

#### 3 2 Comments

Comments are denoted by opening and closing dollar signs. They are always in the form of a block comment and can encompass extensive lines but an open comment cannot encompass more block comments.

Example 1: \$ this is my code \$Example 2: \$ this is also my code

\$ and this as well \$

#### 3.3 Identifiers

Identifiers are a sequence of at least one character and a number. The first character of an identifier must be alphabetic. Identifiers are case sensitive and cannot begin with an uppercase letter. Longest string search is used to determine if an identifier is identical to a key word. Tokens consist of identifiers, constants, separators, keywords, strings, and expression operators. Comments and tabs are completely ignored. Blanks are new lines are used to separate tokens.

#### 3.1.2 Identifiers

| Keyword | Usage                     |
|---------|---------------------------|
| int     | Define an integer type    |
| bool    | Define a boolean type     |
| void    | Denote a void type        |
| if/else | Define a conditional      |
| for     | Define an iterative loop  |
| while   | Define a conditional loop |
| fun     | Define a function         |

| char   | Define a character        |
|--------|---------------------------|
| string | Define a string data type |

# 3.2 Types

# Integers

• Integers constants are sequence of at least one digit.

#### Characters

- Character constants are one character enclosed with single quotes. Two character character constants are allowed only if the first character is a backslash. Characters are treated as integers.
  - o Example: '\n', 'a', '\t', '0'

#### Strings

• Strings are implemented as a matrix of characters. The matrix is always the exact length of the string. Termination of string is determined by bounds of the matrix containing a string's characters.

#### **Boolean**

• Booleans are declared using keyword bool. Booleans are stored and equivalent to integers equal to 0 for false and greater than 0 for true.

#### Array

- Holds a 1-dimensional list of values all of the same consistent type. The variable points to a place in memory allocated to this list.
- Accessing an element: the array name points to the first places. Adding and subtracting takes traverses the list (i.e arr++).
- Referencing: @arr, gives the point in location the array resides
- Dereferencing: &arr, returns the value of the element at the current memory location

# 3.3 Expressions

#### 3.3.1 Primary Expressions

Primary expressions are literals and names. Primary expressions involving subscripting and function calls group left to right.

- An identifier is a primary expression. Its type is specified by its declaration (ex: matrix, function)
- A decimal or character constant is a primary expression. Its type is int.
- A string is a primary expression. Its type is matrix of chars.
- (expression)

A parenthesized expression is a primary expression. Its type and value are identical to the expression inside the parentheses.

- primary-expression [expression]
  - A primary expression followed by an expression in square brackets is a subscript and is a primary expression.
- primary-expression (expression-list (optional))

A function call is a primary expression that is immediately followed by parentheses containing the list of its arguments. It is of type "function returning ..." and the result of the function call is of type "...". Any arguments of type char are converted to type int before the call. Parameters are passed by reference.

# 3.3.2 Assignment Operator

Value = expression

• The value of the expression replaces that of the object referred to by the value.

#### 3.3.3 Relational Operators

The operators <, >, <=, and >= all yield 0 if the specified relation is false, and 1 if it is true.

- Is-less-than
  - *expression\_a* < *expression\_b*
- Is-greater-than
  - $\circ$  expression a > expression b
- Is-less-than-or-equal-to
  - $\circ$  expression\_a <= expression\_b
- Is-greater-than-or-equal-to
  - $\circ$  expression\_a >= expression\_b

# *3.3.4* Arithmetic Operators

If both operands are int or char, the result is int. If one is int or char and the other is mat, then the result is mat. If both operands are mat, then the result is mat. No other combinations are allowed.

- Addition
  - $\circ$  expression a + expression b
    - The result is the sum of the expressions.
- Subtraction
  - expression\_a expression\_b
    - The result is the difference of the expressions.
- Division
  - expression a / expression b
    - The binary / operator signifies division.
- Multiplication
  - expression a \* expression b
    - The binary \* operator signifies multiplication.
- expression
  - The result is the negative of the expression. This operator is only applicable to ints and chars.

# 3.3.5 Logical Operators

- ! expression
  - This negation operator returns 1 if the value of the expression is 0, 0 if the value of the expression is non-zero. The type of the result is bool. This operator is only applicable to bools
- expression && expression
  - The && ("and") operator returns 1 if both its operands are non-zero. Otherwise, it returns 0
- expression || expression
  - The || ("or") operator returns 1 if either of its operands is non-zero, and 0 otherwise.
- expression == expression
  - The == ("equal to") operator returns 1 if both its operands are non-zero. Otherwise, it returns 0.
- *expression* != *expression* 
  - The != ("not equal to") operator returns 1 if both its operands are non-zero. Otherwise, it returns 0

#### 3.4 Declaration

Declarations in WARHOL are used to establish particular types. The variable must be declared before it can be assigned a value, and the statements must be on separate lines;

#### 3.4.1 Integers, Booleans, Characters, and Strings

Primary types are declared by the delineating type followed by the variable name, the assignment operator, then the respective value. Integer goes with int, booleans use bool, characters use char and strings use string. Characters and string must have their value encompassed by "and "", respectively.

```
Format: typ \ variableName = value(i.e. int val = 4);
```

#### *3.4.2* Arrays

Arrays are declared and immediately allocated the necessary space so there must be a determined list length. The declaration also must include type in the format of type[size] variable name

# 3.5 Control Flow

#### 3.5.1 If/Else

These clauses work as a control flow that are incorporated with a boolean operation to decide what to follow. Else-if is an extension of this method.

```
Ex: int x;
    x = -3;
    if (x>4) {
        prints("good");
    } else if (x> -4) {
            prints("bad");
    } else {
            prints("ugly");
    }
```

This loop is comprised of three statements, with two being optional. It's a pre-test loop similar to C that is declared by *for*, followed by a possible assignment of a value, an expression that must resolve to a boolean, and then a possible increment. There must still be three semi-colons to separate the three components.

```
All arguments:

int x;

for (x=2; x<4; x++) {
    prints("just counting");

}

with some arguments:

int x;

x=2;

for (; x<4;) {
    prints("just counting");
    x++;
}
```

#### 3.5.3 While-loop

While serves as the basis for as a continuous loop that depends on one expression that must resolve to a boolean

```
Ex: while (true) {
          prints("Infinite loop!");
}
```

# 3.6 Conversions

#### 3.6.1 Characters and Integers

Certain operators perform implicit conversions from one type to another such as characters. Characters can be used the same as integers.

#### 3.6.2 Booleans and Integers

When converting to a string, true takes on the value of 1 and false takes on the value of 0

#### 3.7 Statements

#### 3.7.1 Expressions

In Warhol there is one expression statement max, per semicolon.

```
i.e. form expression;
```

#### 3.7.2 Compound Statement

In Warhol, a compound statement consists of a list of statements where each statement ends in a semicolon.

```
i.e.: expression1; expression2; expression3;
```

#### 3.7.3 Conditional Statement

In Warhol, a conditional statement consists of a conditional keyword, such as **if**, followed by an expression, **in parentheses** and an expression statement.

```
i.e.: keyword (expression ) statement;
```

#### *3.7.4* Return

The **return** statement returns the result of a function to the caller of the function.

i.e. return;

#### 3.8 Functions

#### 3.8.1 Declaration

#### 3.8.2 Parameters

Default scope for any variable is local. If declared in the parameters of a function, the scope is the length of the function. All parameters are passed by value, leaving the original object passed into the function unchanged.

#### 3.8.3 Built-in Functions

Reading a File:

```
int Openfile(const char *filename)
```

Takes in a image file format and returns the first token in the file then removes the token from the file. Running openfile for the length of a file returns a stream of integers in the file and leaves the original file empty.

Input

- String: name of the image file

Return Type

- Integer: returns the first integer in the file specified by filename

# Printing:

```
void print(int value)
```

Prints the value of an int then goes to the next line.

```
void printb(boolean value)
```

Prints the value of a boolean. True is converted to 1 and false is converted to 0 for printing.

```
void prints(string value)
```

#### 3.8.4 Standard Library

```
Void printppm(int[] arr, int size, int width, int height)
```

Prints the header for a ppm file as well as well outputs all integer values in the arr as a stream of integers.

```
-Input
```

- Integer array, arr:
- Mat/image the matrix or image to be concatenated
- Direction enumeration type of *LEFT, BOTTOM, RIGHT, TOP*, to choose where to concatenate

# -Return Type

- void - prints out to file

```
Filter(int[] image, int size)
```

Takes an image and filters the image to specified color temperature. using a convolution matrix -Input:

- 1-Dimensional Integer Array, image: image is the image to be filtered containing pixel values
- Integer, size: size is the length of the image

#### -Return Type:

- Void: filter prints the filtered pixels values. These values are piped from the executable into a file where the new image can be viewed.

# 3.9 Scoping

WARHOL uses static scoping. The life of the variable starts at declaration and terminates with the block in which it is declared. For values to reach other functions they must be passed.

# 3.10 Standard Library

```
fun void blue(int[] arr, int sz){
    int i;

for(i = 0; i < sz - 3; i = i + 3){
        &arr=0;
        arr = ++arr;
        &arr=0;
        arr = ++arr;
        arr = ++arr;
}

fun void cyan(int[] arr, int sz){
    int i;</pre>
```

```
for(i = 0; i < sz - 3; i = i + 3){
                    arr = ++arr;
                    arr = ++arr;
                    arr = ++arr;
                    &arr=0;
fun void green(int[] arr, int sz){
         int i;
          for(i = 0; i < sz - 3; i = i + 3){
                    &arr=0;
                    arr = ++arr;
                    arr = ++arr;
                    &arr=0;
                    arr = ++arr;
fun void pink(int[] arr, int sz){
         int i;
          for(i = 0; i < sz - 3; i = i + 3){
                    arr = ++arr;
                    &arr=0;
                    arr = ++arr;
                    arr = ++arr;
fun void red(int[] arr, int sz){
         int i;
          for(i = 0; i < sz - 3; i = i + 3){
```

```
arr = ++arr;
                    &arr=0;
                    arr = ++arr;
                    &arr=0;
                    arr = ++arr;
fun void yellow(int[] arr, int sz){
         int i;
          for(i = 0; i < sz - 3; i = i + 3){
                    arr = ++arr;
                    arr = ++arr;
                    &arr=0;
                    arr = ++arr;
fun void printppm(int[] arr, int sz, int width, int height) {
          prints("P3\n");
          print(width);
          print(height);
          print(255);
          int i;
          int[] ptr;
          ptr = arr;
          for (i = 0; i < sz; i = i + 1) {
                    print(&ptr);
                    ptr = ++ptr;
```

# 4. Project Plan

# 4.1 Planning Process

To begin the project, we first identified team goals and individual responsibilities for the entire semester. We planned to meet once a week after class to discuss individual and team progress. We started the semester off strong by meeting once a week to discuss the specifications of our language, learn OCaml, and get our programming environment setup. We fell behind on the Hello World check mark, but with the help of our TA (Julie), we got back on track for the second half of the semester. We met much more frequently and made progress consistently each week.

# 4.2 Specifications

The beginning of the semester we wrote our Language Reference Manual (LRM) to guide our development process. During the development process, we added new specifications and deleted old specifications as our language grew and evolved. We updated our LRM to meet these changes accordingly, and to ensure that all members of the group were on the same page.

# 4.3 Development Environment

Each member of the team used Sublime and Vim through the Ubuntu VirtualBox. This ensured that we all were developing in the same environment. We used Github for our repository.

#### 4.4 Timeline

Multiple meetings were spent brainstorming possible projects, speaking to TA's about what projects are doable and substantial. After deciding upon Warhol, the next brainstorm consisted of developing ideas and a standard for lexical conventions. Once there was a goal language, the project was prioritized into steps. The first checkpoint was HelloWorld. Because of the original lack of interest in string, there was a focus on developing the integer type, thus, the first program printed the number 42. This moment signified the first working program and a shell, in which to build the rest of WARHOL upon. The next step was to provide other types including boolean, char, and string. Type definitions, along with operations, gave us the capability to do control flow and have a basic program working. The biggest milestone for WARHOL was the proper development of arrays, along with pointers. Arrays serve as the basic functionality in which all functionalities are built upon. Once arrays were complete, the next steps involved developing a standard library, in turn proving our program worked as expected. And lastly, input/output streams were the last step so that WARHOL no longer had to be self-contained.

#### 4.5 Style Guide

While each of us were developing, we tried our best to follow the same programming style guidelines:

- When indenting lines, use tabs.
- Use descriptive variable names.
- Comment code to make it easier for other group members to quickly understand.

# 4.6 Roles and Responsibilities

Martina Atabong - *Manager* Charvinia Neblett - *Language Guru*  Sarnia Xie - Compiler Architect

Catherine Wes - Tester

Samuel Nnodim - Development Environment

# 4.7 Software Development

OCaml: language we used to implement the compiler

Github: for version control Gimp: to open our .ppm files

Google Docs: for all written work (LRM, Final Report)

Sublime, Vim: our chosen text editor Ubuntu on Virtual Box: operating system

# 5. Architecture

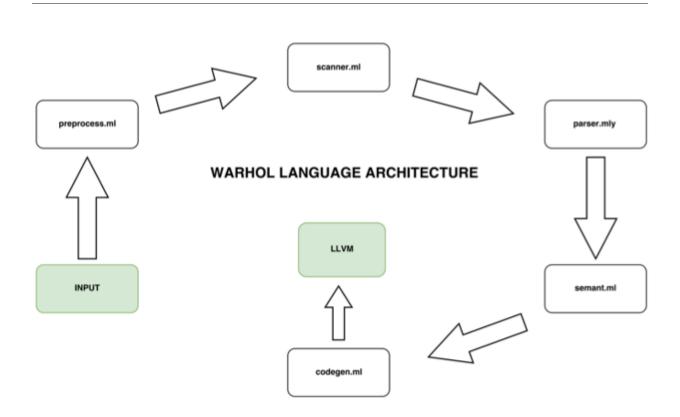

# 5.1 Source Code

The source file is concatenated with .wl and syntax should adhere to the Language Reference Manual.

# 5.2 Pre-Processor

The preprocessor is used to link built-in library functions. If "include stdlib" is in the header of the source file, then then the built-in functions are inserted in the this position.

#### 5.3 Scanner

The scanner performs lexical analysis on the source code. The source file is read in linear stream of characters. Characters are grouped into tokens based on a defined set of regular expression rules. Any character not defined in the scanner is therefore not recognized by the scanner, and an error will be thrown

#### 5.4 Parser

The parser takes in the stream of tokens outputted by the scanner. Tokens are matched against a set of rules set in the parser. The rules within the parser define a Context Free Grammar and determine how tokens should be grouped. If all tokens are matched into the rules set in the parser then the source code is syntactically correct. Based on groups of matched tokens, the parser outputs values stored with tokens in a specific format. The values, types of values, and format of the values outputted are determined by the Abstract Syntax Tree.

# 5.5 Ast

The Abstract Syntax Tree is a data structure that defines the program. The AST specifies the types of values that can be stored in token based on how each tokens are matched into grouping rules. The AST provides a specific structure for how to store matched tokens so that data within each structure can be accessed easily in the next architecture component. Rules set in the AST illustrates all possible types of programs that can be created while the source code program is a subset within the AST. We can equate the AST to a class in Object Oriented Programming and the source code program as an object of the class. The object of the AST is passed to the following phases within the Architecture. If we know the methods and instance variables of the object, data can be easily accessed from the object just as program information can be easily accessed by subsequent steps.

#### 5.6 Semantic Checking

Semantic checking is an analyzer that takes in an Abstract Syntax Tree and provides an additional layer of checking after source code has been scanned and parsed. This includes evaluating if all values stored in variables match the variable types. Variables are checked for multiple declarations. Function and variable names are checked for being identical to keywords within the language. The analyzer returns a semantically checked AST.

#### 5.7 Code Generation

Code Generation translates the source code program into Low Level Virtual Machine IR code. Code Generation uses the semantically checked Abstract Syntax Tree to access data types and values from the source code and builds semantically equivalent code in llvm. In codegen, built-in functions that are written in other languages outside our language are linked. Meaning, the type of the external function is defined so that the compiler knows that this function is external built-in function. The code generated to LLVM is then compiled using the LLVM compiler and an executable is produced.

# 6. Test Plan

# 6.1 Test Suite

- a. `tbrack.wl' → Tests that you can use an expression <u>instead</u> of an int literal when accessing an array. This is necessary because it is vital in the way in which we step through the image representation held in matrix.
  - i. Source Code

```
fun int main() {
    i=0;
    int[3] arr;
    arr[i+1] = 1;
    print(arr[1]);
}
```

# ii. Test Command

```
make clean && make
./warhol.native -c < tests/tbrack.wl > tbrack.ll
lli tbrack.ll
```

# iii. Output

```
plt@ubuntu-plt:~/work/warhol$ lli tbrack.ll
1
```

#### iv. LLVM IR

```
; ModuleID = 'Warhol'

@fmt = private unnamed_addr constant [4 x i8] c"%d\0A\00"

declare i32 @printf(i8*, ...)

declare i32 @openfile(i8*, ...)
```

```
define i32 @main() {
      entry:
      %i = alloca i32
      %arr = alloca [3 x i32]
      store i32 0, i32* %i
      %i1 = load i32* %i
      %tmp = add i32 %i1, 1
      %arr2 = getelementptr [3 x i32]* %arr, i32 0, i32 %tmp
      store i32 1, i32* %arr2
      %arr3 = getelementptr [3 x i32]* %arr, i32 0, i32 1
      %arr4 = load i32* %arr3
     %printf = call i32 (i8*, ...) * @printf(i8* getelementptr inbounds ([4 x
i8]* @fmt, i32 0, i32 0), i32
                                       %arr4)
     ret i32 0
}
```

- b. `tfun.wl` → Checks that functions can be called in main. This is key because functions are the cornerstone of our language and being able to reuse functions makes for a bettr code experience
  - i. Source Code

```
fun int prt3() {
  print(3);
  return 0;
}

fun int main() {
  prt3();
  return 0;
}
```

ii. Test Command

```
make & make clean
./warhol.native -c < tests/tfun.wl > tfun.ll
```

```
lli tfun.ll
```

# iii. Output

```
plt@ubuntu-plt:~/work/warhol$ lli tfun.ll
```

# iv. LLVM IR

```
; ModuleID = 'Warhol'
@fmt = private unnamed_addr constant [4 x i8] c"%d\0A\00"
@fmt1 = private unnamed_addr constant [4 x i8] c"%d\0A\00"
declare i32 @printf(i8*, ...)
declare i32 @openfile(i8*, ...)
define i32 @main() {
     entry:
    %prt3_result = call i32 @prt3()
     ret i32 0
define i32 @prt3() {
  entry:
  %printf = call i32 (i8*, ...)* @printf(i8* getelementptr inbounds ([4 x \,
i8]* @fmt1, i32 0, i32 0), i32 3)
   ret i32 0
```

c. `tppp.wl'  $\rightarrow$  Checks that pointers can be assigned and can be incremented. This is essential because the backbone of WARHOL is pointer

#### i. Source Code

```
fun int main() {
    int[2] k;
    k[0] = 0;
    k[1] = 1;
    int[] kp;
    kp = @k;
    kp = ++kp;
    print(&kp);
}
```

# ii. Test Suite

```
make clean && make
./warhol.native -c < test/tppp.wl > tppp.ll
lli tppp.ll
```

# iii. Output

```
plt@ubuntu-plt:~/work/warhol$ lli tppp.ll
1
```

#### iv. LLVM IR

```
; ModuleID = 'Warhol'
@fmt = private unnamed_addr constant [4 x i8] c"%d\0A\00"

declare i32 @printf(i8*, ...)

declare i32 @openfile(i8*, ...)
```

```
define i32 @main() {
      entry:
      %k = alloca [2 x i32]
      %kp = alloca i32*
      %k1 = getelementptr [2 x i32]* %k, i32 0, i32 0
      store i32 0, i32* %k1
      %k2 = getelementptr [2 x i32]* %k, i32 0, i32 1
      store i32 1, i32* %k2
      %k3 = getelementptr inbounds [2 x i32]* %k, i32 0, i32 0
      store i32* %k3, i32** %kp
      %kp4 = getelementptr inbounds i32** %kp, i32 0
      %kp5 = load i32** %kp4
      %kp6 = getelementptr inbounds i32* %kp5, i32 1
      store i32* %kp6, i32** %kp
      %kp7 = load i32** %kp
      %kp8 = load i32* %kp7
      %printf = call i32 (i8*, ...)* @printf(i8* getelementptr inbounds ([4 \times
i8]* @fmt, i32 0, i32 0), i32 %kp8)
      ret i32 0
```

# 7. Lessons Learned

#### 7.1 Catherine

I thought one of the most difficult aspects of this project was learning how to properly delegate work. Because many parts of the project depend on the other working parts, I found that we didn't utilize/delegate our time as efficiently as we could have. If you find yourself waiting for another member to finish something, look ahead and prepare for the next steps. Additionally, because no one in our group was familiar with OCaml and the technology was initially foreign to us, I found that pair programming was especially helpful to work through the more difficult/tricky parts of the project. Having someone to

bounce ideas off of is very valuable. Additionally, make sure that every week you accomplish at least one goal, big or small.

#### 7.2 Charvinia

If you have never seen OCAML before nor have indulged in the ways of compilers, everything will seem like a huge web. The best way to start sorting through all the new concepts thrown at you is to sit down and learn ocaml. You will not have homework for the first few weeks, so give yourself ocaml programming assignments. Next, if you know your focus game during lectures is already shaky, watch the lectures online. I found this incredibly helpful because I could rewind and fastforward where needed. Understand how theory links to application. Making this connection helped make coding a lot easier. Lastly, know yourself and know your group. Know how each person in your group operates. Some people will code on their own time and some people will only code when they are with your group. If you know someone needs a push, make sure to keep them accountable.

#### 7.3 Samuel

Make sure everyone's environment is setup from Day 0. This means making sure the group has knowledge of git, and more importantly knows git flows necessary to be a contributing member. Also, meet with frequent regularity. This is perhaps the most vital point because work does not happen by itself. Without meeting it is easy to lose sight of the larger plan as well as the cohesion group work requires. Lastly, constant, clear communication is the glue that holds a group together, meeting outside of class, in class, and during class are all things that any group project requires.

#### 7.4 Martina

It's very easy to lose sight of goals, even if you start of strong. Task allocation should be dynamic and communication is so important in order to keep a group balanced and productive. Also, priorities change a lot so it's important to take a second and count your eggs.

#### 7.5 Sarina

Look at Clang for learning llvm.

# 7.6 General Advice to Future Groups

Know your group members and how they operate very well. This will help you set expectations and strategies for reaching those expectations. Make a weekly schedule and stick to it. Even making small progress weekly makes a big difference. Learn Ocaml from day one. The first few lectures are introductory and a good time to start learning Ocaml on your own. Lastly, do not be afraid to be bestfriends with your TA. They know a lot and can save you time early on if you are having difficulties understanding the compilation process

# 8. Appendix

```
#include <stdio.h>
#include <string.h>
int main(int argc, char *argv[]) {
         char checkbuf[15];
         size_t checkcount = 15;
         FILE *fp;
         //fp = fopen(argv[1], "r");
         fp = fopen(argv[1], "r");
         fread(checkbuf, 15, 1, fp);
         //for tempfile
          FILE *tempfp;
         tempfp = fopen("tempfile.wl", "wb");
         //check if .wl file starts with import statement
          if (strstr("$import stdlib$", checkbuf)) {
                   FILE *libfp;
                   libfp = fopen("stdlib.wl", "r");
                   //copy contents of .wl file and stdlib to tempfile.wl
                   char buf[2048];
          size_t n;
         fwrite(checkbuf, checkcount, 1, tempfp);
                   while ((n = fread(buf, 1, sizeof(buf), fp)) > 0) {
                            fwrite(buf, 1, n, tempfp);
                   }
                   while ((n = fread(buf, 1, sizeof(buf), libfp)) > 0) {
                             fwrite(buf, 1, n, tempfp);
                   fclose(libfp);
          else {
```

```
//copy contents of .wl file to tempfile.wl

char buf[2048];

size_1 n;

fwrite(checkbuf, checkcount, 1, tempfp);

while ((n = fread(buf, 1, sizeof(buf), fp)) > 0) {

fwrite(buf, 1, n, tempfp);

}

fclose(fp);

fclose(tempfp);

}
```

# 8.2 Scanner.mll

```
|'}' { RBRACE }
|'[' { LSQUARE }
|']' { RSQUARE }
| ',' { COMMA }
| ';' { SEMI }
| "fun" { FUN }
| "return" { RETURN }
| "int" { INT }
| '@' { STAR }
|'&' { AMPERSAND }
| '+' { PLUS }
| '-' { MINUS }
| '*' { TIMES }
| '/' { DIVIDE }
| '=' { ASSIGN }
| "==" { EQ }
| "!=" { NEQ }
|'<' { LT }
| "<=" { LEQ }
| ">" { GT }
| ">=" { GEQ }
|"!" { NOT }
| "&&" { AND }
|"||" { OR }
| "else" { ELSE }
| "while" { WHILE }
| "for" { FOR }
| "bool" { BOOL }
| "true" { TRUE }
```

```
| "false" {FALSE }
| "void" {VOID }
| ['0'-'9']+ as lxm {INTLITERAL(int_of_string lxm) }
| ['a'-'z' 'A'-'Z']['a'-'z' 'A'-'Z' '0'-'9' '_']* as lxm {ID(lxm) }
| string {STRINGLITERAL(unescape s) }
|
char as lxm {CHARLITERAL(String.get lxm 1) }
| eof {EOF }

and comment = parse
"$" { token lexbuf }
|_ { comment lexbuf }
```

# 8.3: Parser.mly

```
%{ open Ast %}

/*Delimiters*/

%token LPAREN RPAREN LBRACE RBRACE LSQUARE RSQUARE COMMA SEMI

/* Operators */

%token PLUS MINUS TIMES DIVIDE NOT AND OR

%token EQ NEQ LT LEQ GT GEQ

%token STAR AMPERSAND

/*Types*/

%token INT VOID BOOL CHAR

/*Literals*/
```

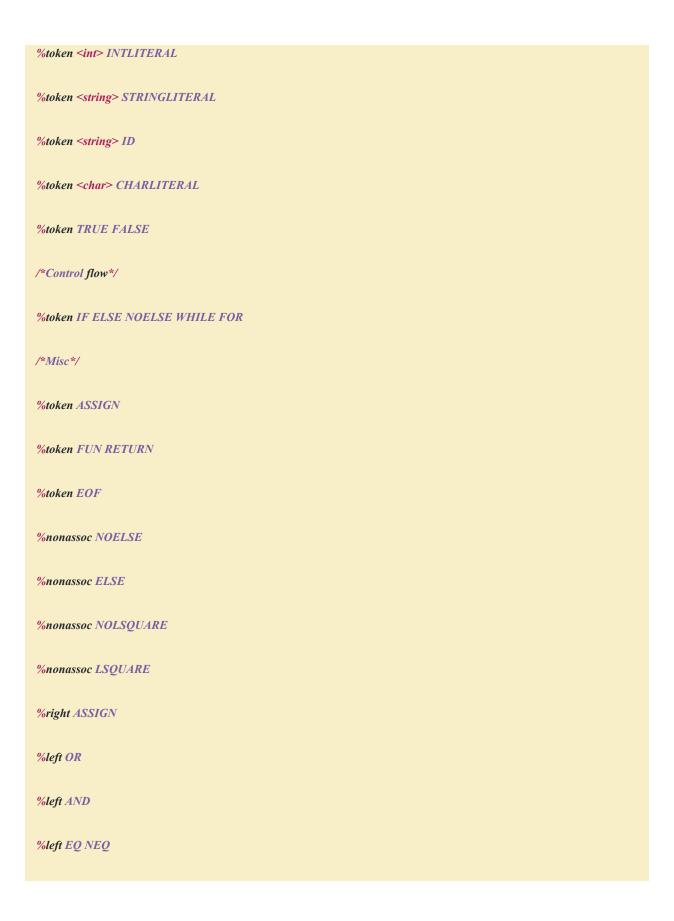

```
%left LT GT LEQ GEQ
%left PLUS MINUS
%left TIMES DIVIDE
%right NOT NEG
%start program
%type <Ast.program> program
%%
program:
decls EOF {$1}
decls:
/*nothing*/ {[],[]}
| decls topvdecl {($2 :: fst $1), snd $1}
| decls fdecl {fst $1, ($2 :: snd $1)}
/*these two vdecl parts are for being able to mix vdecls and fdecls at the top level (outside main)*/
topvdecl_list:
/*nothing*/{[]}
| topvdecl_list topvdecl {$2:: $1}
topvdecl:
typ ID SEMI {$1, $2}
```

```
fdecl:
FUN typ ID LPAREN formals_opt RPAREN LBRACE fbody RBRACE
{ {return_type = $2; fname = $3; formals = $5; fbody = $8 }} /*copied from slides*/
/*depending on whether the next line is a vdecl or a stmt, add it to the correct list: f_vdecl or f_stmts*/
fbody:
/* nothing */{{f_vdecls = []; f_stmts = [];}}
| fbody vdecl { {f_vdecls = $1.f_vdecls @ [$2]; f_stmts = $1.f_stmts; } }
|fbody stmt \{ \{f\_vdecls = \$1.f\_vdecls; f\_stmts = \$1.f\_stmts @ [\$2]; \} \}
formals_opt:
/*nothing*/{[]}
| formal_list {List.rev $1}
formal_list:
typ ID {[$1,$2]}
| formal_list COMMA typ ID { ($3,$4) :: $1 }
typ:
INT {Int}
| BOOL {Bool}
| CHAR { Char }
```

```
| VOID { Void }
| inttyp LSQUARE INTLITERAL RSQUARE { Matrix1DType($1, $3) }
| inttyp LSQUARE RSQUARE { Matrix1DPointer($1) }
inttyp:
INT {Int}
stmt_list:
/*nothing*/{[]}
stmt_list stmt {$2 :: $1}
vdecl:
typ ID SEMI {$1, $2}
stmt:
| expr SEMI {Expr $1}
| RETURN SEMI {Return Noexpr}
| RETURN expr SEMI {Return $2}
| LBRACE stmt_list RBRACE {Block(List.rev $2)}
| IF LPAREN expr RPAREN stmt %prec NOELSE { If($3, $5, Block([])) }
| IF LPAREN expr RPAREN stmt ELSE stmt { If($3, $5, $7) }
```

```
| WHILE LPAREN expr RPAREN stmt { While($3, $5) }
| FOR LPAREN expr_opt SEMI expr_SEMI expr_opt RPAREN stmt
{ For($3, $5, $7, $9) }
/*s--how does the list work*/
matrix_literal:
 expr { [$1] }
| matrix_literal COMMA expr { $3 :: $1 }
expr_opt:
 /* nothing */{ Noexpr}
| expr { $1 }
expr:
INTLITERAL {IntLiteral($1)}
| STRINGLITERAL { StringLiteral($1) }
| CHARLITERAL { CharLiteral($1) }
| TRUE
            { BoolLit(true) }
| FALSE
            { BoolLit(false) }
| expr ASSIGN expr {Assign($1, $3)}
```

```
| expr PLUS expr { Binop($1, Add, $3) }
| expr MINUS expr { Binop($1, Subt, $3) }
| expr TIMES expr { Binop($1, Mult, $3) }
| expr DIVIDE expr { Binop($1, Div, $3) }
| expr AND | expr { Binop($1, And, $3) }
| expr OR | expr { Binop($1, Or, $3) }
| expr EQ | expr { Binop($1, Eq, $3) }
| expr NEQ expr { Binop($1, Neq, $3) }
| expr LT | expr { Binop($1, Less, $3) }
| expr LEQ | expr { Binop($1, Leq, $3) }
| expr GT expr { Binop($1, Greater, $3) }
| expr GEQ | expr { Binop($1, Geq, $3) }
| MINUS expr %prec NEG { Unop(Neg, $2) }
| NOT expr { Unop(Not, $2) }
| LPAREN expr RPAREN {$2}
| LSQUARE matrix_literal RSQUARE { MatrixLiteral(List.rev $2) } /*ie, [1,1,1]*/
| STAR ID
            { Matrix1DReference($2)}
| AMPERSAND ID
                         { Dereference($2)}
```

```
| PLUS PLUS ID | { PointerIncrement($3) } |
| ID {Id($I)} |
| ID LPAREN actuals_opt RPAREN {Call($1, $3)} |
| actuals_opt:

/*nothing*/ {||} |
| actuals_list {List.rev $1} |
| actuals_list:
| expr {|$1|} |
| actuals_list COMMA expr {$3 :: $1} |
```

# 8.4 Ast.ml

```
type op = Add | Subt | Mult | Div |

Eq | Neq | Less | Leq | Greater | Geq |

And | Or

type uop = Not | Neg

(*Types*)

type typ = Int | Void | Bool | String | Char

| Matrix1DType of typ * int
```

```
| Matrix1DPointer of typ
type bind = typ * string (*bind means the same thing as datatype in CMAT*)
(*Expressions*)
type expr =
IntLiteral of int
| StringLiteral of string
| CharLiteral of char
| BoolLit of bool
| Id of string
| Noexpr
| Binop of expr * op * expr
| Unop of uop * expr
| Assign of expr * expr
| MatrixLiteral of expr list (*i.e. 1,1,1, I believe*)
| Matrix1DAccess of string * expr (*i.e. i[2], I believe*)
| Matrix1DReference of string
| Dereference of string
| PointerIncrement of string
| Call of string * expr list
(*Statements*)
type stmt =
Block of stmt list
| Expr of expr
| Return of expr
| If of expr * stmt * stmt
| While of expr * stmt
```

```
| For of expr * expr * expr * stmt
(*Function declarations*)
type func_body = {
f_vdecls: bind list;
f_stmts: stmt list;
(*Function declarations*)
type func_decl = {
 return_type : typ;
 fname : string;
 formals: bind list;
 fbody : func_body;
(*Start symbol*)
type program = bind list * func_decl list
(* Pretty-printing functions *)
let string\_of\_op = function
 Add -> "+"
| Subt -> "-"
| Mult -> "*"
| Div -> "/"
| Eq -> "=="
| Neq -> "!="
| Less -> "<"
```

```
| Leq -> "<="
| Greater -> ">"
| Geq -> ">="
| And -> "&&"
| Or -> "||"
let string_of_uop = function
 Neg -> "-"
| Not -> "!"
let string_of_matrix m =
let rec string_of_matrix_lit = function
  // -> "/"
 | [hd] -> (match hd with
         IntLiteral(i) -> string_of_int i
       |_ -> raise( Failure("Illegal expression in matrix literal") )) ^ string_of_matrix_lit []
 | hd::tl -> (match hd with
           IntLiteral(i) -> string_of_int i ^ ", "
          |_-> raise(Failure("Illegal expression in matrix literal"))) ^ string_of_matrix_lit tl
in
"[" ^ string_of_matrix_lit m
let rec string_of_expr = function
 IntLiteral(!) -> string_of_int !
| CharLiteral(i) -> String.make 1 i
| StringLiteral(i) -> i
| BoolLit(true) -> "true"
| BoolLit(false) -> "false"
|Id(s)-> s
```

```
| Binop(e1, o, e2) ->
   string_of_expr e1 ^ " " ^ string_of_op o ^ " " ^ string_of_expr e2
| PointerIncrement(s) \rightarrow "++" \land s
| Unop(o, e) -> string_of_uop o ^ string_of_expr e
| Assign(v, e) -> string_of_expr v ^ " = " ^ string_of_expr e
| Call(f, el) ->
  f ^ "(" ^ String.concat ", " (List.map string_of_expr el) ^ ")"
| Noexpr -> ""
| MatrixLiteral(m) -> string_of_matrix m
| Matrix1DAccess(s, r1) -> s ^ "[" ^ (string_of_expr r1) ^ "]"
| Matrix1DReference(s) -> "@" ^ s
| Dereference(s) -> "&" ^ s
let rec string_of_stmt = function
 Block(stmts) ->
   "{\n" \shapstring.concat "" (List.map string_of_stmt stmts) \shapstring\"}\n"
| Expr(expr) -> string_of_expr expr ^ ";\n";
| Return(expr) -> "return " ^ string_of_expr expr ^ ";\n";
| If(e, s, Block([])) -> "if (" ^ string_of_expr e ^ ")\n" ^ string_of_stmt s
| If(e, s1, s2) -> "if (" ^ string_of_expr e ^ ")\n" ^
  string_of_stmt s1 ^ "else\n" ^ string_of_stmt s2
| For(e1, e2, e3, s) ->
   "for (" ^ string_of_expr e1 ^ "; " ^ string_of_expr e2 ^ "; " ^
  string_of_expr e3 ^ ") " ^ string_of_stmt s
| While(e, s) -> "while (" ^ string_of_expr e ^ ") " ^ string_of_stmt s
let rec string_of_typ = function
 Int -> "int"
| Bool -> "bool"
```

```
| Void > "void"
| String -> "string"
| Matrix1DType(i, i1) -> string_of_typ t ^ "[" ^ string_of_int i1 ^ "]"
| Matrix1DPointer(i) -> string_of_typ t ^ "[]"
| let string_of_vdecl (i, id) = string_of_typ t ^ " " ^ id ^ ";\n"
| let string_of_fdecl fdecl =
| string_of_typ fdecl.return_type ^ " " ^ |
| fdecl.fname ^ "(" ^ String.concat ", " (List.map snd fdecl.formals) ^ ")\nf\n" ^ |
| String.concat "" (List.map string_of_vdecl fdecl.fbody.f_vdecls) ^ |
| String.concat "" (List.map string_of_stmt fdecl.fbody.f_stmts) ^ "f\n" |
| let string_of_program (vars, funcs) =
| String.concat "" (List.map string_of_vdecl vars) ^ "\n" ^ |
| String.concat "\n" (List.map string_of_fdecl funcs)
```

### 8.5 Semant.ml

```
open Ast
module StringMap = Map.Make(String)

(* Semantic checking of a program. Returns void if successful,
throws an exception if something is wrong.

Check each global variable, then check each function *)

let check (globals, functions) =

(* Raise an exception if the given list has a duplicate *)

let report_duplicate exceptf list =

let rec helper = function

n1:: n2::_ when n1 = n2 -> raise (Failure (exceptf n1))
```

```
| :: t -> helper t
  | [] -> ()
 in helper (List.sort compare list)
in
(* Raise an exception if a given binding is to a void type *)
let check_not_void exceptf = function
  (Void, n) -> raise (Failure (exceptf n))
 |_ -> ()
in
(* Raise an exception of the given rvalue type cannot be assigned to
 the given lvalue type *)
let check_assign lvaluet rvaluet err =
 if lvaluet = rvaluet then lvaluet else raise err
in
(**** Checking Global Variables ****)
List.iter (check_not_void (fun n -> "illegal void global " ^ n)) globals;
report_duplicate (fun n -> "duplicate global " ^ n) (List.map snd globals);
(**** Checking Functions ****)
if List.mem "print" (List.map (fun fd -> fd.fname) functions)
then raise (Failure ("function print may not be defined")) else ();
report_duplicate (fun n -> "duplicate function " ^ n)
 (List.map (fun fd -> fd.fname) functions);
(* Function declaration for a named function *)
```

```
let built_in_decls = StringMap.add "print"
 { return_type = Void; fname = "print"; formals = [(Int, "x")];
  fbody = \{f\_vdecls = []; f\_stmts = []\}\} (StringMap.add "printb"
 { return_type = Void; fname = "printb"; formals = [(Bool, "x")];
  fbody = \{f\_vdecls = []; f\_stmts = []\}\} (StringMap.add "prints"
 { return_type = Void; fname = "prints"; formals = [(String, "x")];
  fbody = \{f\_vdecls = []; f\_stmts = []\}\} (StringMap.add "openfile"
 { return_type = Int; fname = "openfile"; formals = [(String, "x")];
  fbody = \{f\_vdecls = []; f\_stmts = []\}\} (StringMap.singleton "printbig"
 { return_type = Void; fname = "printbig"; formals = [(Int, "x")];
  fbody = \{f\_vdecls = []; f\_stmts = [] \} \}))))
let function_decls = List.fold_left (fun m fd -> StringMap.add fd.fname fd m)
             built_in_decls functions
in
let function_decl s = try StringMap.find s function_decls
   with Not found -> raise (Failure ("unrecognized function " ^ s))
in
let _ = function_decl "main" in (* Ensure "main" is defined *)
let check_function func =
 List.iter (check_not_void (fun n -> "illegal void formal " ^ n ^
  " in " ^ func.fname)) func.formals;
 report_duplicate (fun n -> "duplicate formal " ^ n ^ " in " ^ func.fname)
  (List.map snd func.formals);
 List.iter (check_not_void (fun n -> "illegal void local " ^ n ^
  "in " ^ func.fname)) func.fbody.f_vdecls;
 report duplicate (fun n -> "duplicate local " ^ n ^ " in " ^ func.fname)
```

```
(List.map snd func.fbody.f_vdecls);
 (* Type of each variable (global, formal, or local *)
 let symbols = List.fold_left (fun m (t, n) -> StringMap.add n t m)
StringMap.empty (globals @ func.formals @ func.fbody.f_vdecls)
 in
let type_of_identifier s =
  try StringMap.find s symbols
  with Not_found -> raise (Failure ("undeclared identifier " ^ s))
 in
let matrix_access_type = function
 Matrix1DType(t, _) \rightarrow t
 |_ -> raise (Failure ("illegal matrix access") )
 in
 let check_pointer_type = function
   Matrix1DPointer(t) -> Matrix1DPointer(t)
  _ -> raise ( Failure ("cannot increment a non-pointer type") )
 in
 let check_matrix1D_pointer_type = function
 Matrix1DType(p, _) -> Matrix1DPointer(p)
  _ -> raise ( Failure ("cannont reference non-1Dmatrix pointer type"))
 in
 let pointer_type = function
 | Matrix1DPointer(t) -> t
 |_ -> raise ( Failure ("cannot dereference a non-pointer type")) in
 let matrix_type s = match (List.hd s) with
 | IntLiteral _ -> Matrix1DType(Int, List.length s)
 |_ -> raise ( Failure ("Cannot instantiate a matrix of that type")) in
```

```
let rec check_all_matrix_literal m ty idx =
  let length = List.length m in
    match (ty, List.nth m idx) with
   (Matrix1DType(Int, _), IntLiteral _) -> if idx == length - 1 then Matrix1DType(Int, length) else
check_all_matrix_literal m (Matrix1DType(Int, length)) (succ idx)
 |_ -> raise (Failure ("illegal matrix literal"))
in
 (* Return the type of an expression or throw an exception *)
 let rec expr = function
    IntLiteral _ -> Int
    | BoolLit_ -> Bool
    Id s -> type_of_identifier s
    | CharLiteral _ -> Char
    | StringLiteral _ -> String
    | PointerIncrement(s) -> check_pointer_type (type_of_identifier s)
    | MatrixLiteral s -> check_all_matrix_literal s (matrix_type s) 0
    | Matrix1DAccess(s, e1) -> let _ = (match (expr e1) with
     Int -> Int
     |_ -> raise (Failure ("attempting to access with a non-integer type"))) in
    matrix_access_type (type_of_identifier s)
    | Dereference(s) -> pointer_type (type_of_identifier s)
    | Matrix1DReference(s) -> check_matrix1D_pointer_type( type_of_identifier s )
   (* | Len(s) -> (match (type_of_identifier s) with
     Matrix1DType(_, _) -> Int
     _ -> raise(Failure ("cannot get the length of non-1d-matrix")))
    |Binop(e1, op, e2)| as e \rightarrow let t1 = expr e1 and t2 = expr e2 in
```

```
(match op with
  Add \mid Subt \mid Mult \mid Div when t1 = Int && t2 = Int -> Int
  |Eq| Neq when t1 = t2 \rightarrow Bool
  | Less | Leq | Greater | Geq when t1 = Int && t2 = Int -> Bool
  |And| Or when t1 = Bool && t2 = Bool -> Bool
  _ -> raise (Failure ("illegal binary operator " ^
   string_of_typ t1 ^ " " ^ string_of_op op ^ " " ^
   string_of_typ t2 ^ " in " ^ string_of_expr e)))
 | Unop(op, e)  as ex -> let t = expr e in
 (match op with
  Neg when t = Int \rightarrow Int
  | Not when t = Bool \rightarrow Bool
  |_ -> raise (Failure ("illegal unary operator " ^ string_of_uop op ^
   string_of_typ t ^ " in " ^ string_of_expr ex)))
 | Noexpr -> Void
 | Assign(e1, e2) as ex -> let lt = ( match e1 with
  | Matrix1DAccess(s, _) -> (match (type_of_identifier s) with
   Matrix1DType(t, _) -> (match t with
    Int -> Int
    -> raise (Failure ("illegal matrix of not ints"))
   _ -> raise ( Failure ("cannot access a primitive") )
 _ -> expr e1)
 and rt = expr \ e2 in
 check_assign lt rt (Failure ("Illegal assignment " ^ string_of_typ lt ^
  " = " ^ string_of_typ rt ^ " in " ^
 string_of_expr ex))
| Call(fname, actuals) as call -> let fd = function_decl fname in
  if List.length actuals != List.length fd.formals then
```

```
raise (Failure ("expecting " ^ string_of_int
      (List.length fd.formals) ^ " arguments in " ^ string_of_expr call))
    else
     List.iter2 (fun (ft, _) e -> let et = expr e in
       ignore (check_assign ft et
        (Failure ("illegal actual argument found " ^ string_of_typ et ^
        "expected " ^ string_of_typ ft ^ " in " ^ string_of_expr e))))
      fd.formals actuals;
     fd.return_type
 in
 let check_bool_expr e = if expr e != Bool
 then raise (Failure ("expected Boolean expression in " ^ string_of_expr e))
 else () in
 (* Verify a statement or throw an exception *)
 let rec stmt = function
Block sl -> let rec check_block = function
     [Return _ as s] -> stmt s
    | Return _ :: _ -> raise (Failure "nothing may follow a return")
    | Block sl :: ss -> check_block (sl @ ss)
    s:: ss -> stmt s; check_block ss
    |[] -> ()
   in check_block sl
  | Expr e -> ignore (expr e)
  | Return e \rightarrow let t = expr e in if t = func.return_type then () else
    raise (Failure ("return gives " ^ string_of_typ t ^ " expected " ^
              string_of_typ func.return_type ^ " in " ^ string_of_expr e))
  | If(p, b1, b2) \rightarrow check\_bool\_expr p; stmt b1; stmt b2
  | For(e1, e2, e3, st) -> ignore (expr e1); check_bool_expr e2;
```

```
ignore (expr e3); stmt st

| While(p, s) -> check_bool_expr p; stmt s

in

stmt (Block func.fbody.f_stmts)

in

List.iter check_function functions
```

### 8.6 Warhol.ml

```
type action = LLVM_IR | Compile

let _ =

let action = if Array.length Sys.argv > 1 then

List.assoc Sys.argv.(1) |

    ("-1", LLVM_IR); (* Generate LLVM, don't check *)

    ("-c", Compile) ] (* Generate, check LLVM IR *)

else Compile in

let lexbuf = Lexing.from_channel stdin in

let ast = Parser.program Scanner.token lexbuf in

Semant.check ast;

match action with

LLVM_IR -> print_string (Llvm.string_of_llmodule (Codegen.translate ast))

| Compile -> let m = Codegen.translate ast in

Llvm_analysis.assert_valid_module m;

print_string (Llvm.string_of_llmodule m)
```

### 8.7 Makefile

```
all: warhol.native printbig.o openfile.o prep
warhol.native:

ocamlbuild -use-ocamlfind -pkgs llvm,llvm.analysis -cflags -w,+a-4
```

```
# "make clean" removes all generated files

.PHONY: clean

clean:

ocamlbuild-clean

rm-rf testall.log *.diff warhol scanner.ml parser.ml parser.mli prep

rm-rf printbig openfile

rm-rf *.cmx *.cmi *.cmo *.cmx *.o *.s *.ll *.out *.exe

printbig: printbig.c

cc -o printbig printbig.c

openfile: openfile.c

cc -o openfile openfile.c

prep: prep.c

gcc -o prep prep.c
```

## 8.8 Run.sh

```
#!/bin/bash
basename='echo $1 | sed 's/.*\///

s/.wl//^

libs="printbig.o openfile.o"

/prep ${basename}.wl
/warhol.native < tempfile.wl > ${basename}.ll
rm tempfile.wl
```

| c \${basename}.II > \${basename}.s           |  |
|----------------------------------------------|--|
| :-o \${basename}.exe \${basename}.s \${libs} |  |
|                                              |  |
|                                              |  |
| /\${basename}.exe to run file                |  |
|                                              |  |
|                                              |  |
| move to piping add a -c flag?                |  |

# 8.9 Git Log

commit f8359df75d0bf888ea9b2252aa8dae7d5154b43d

Author: Sarina Xie <sx2166@columbia.edu> Date: Wed May 10 16:44:14 2017 -0400

cleaned up, demo

commit beba8e71437a62c25108b9dfffe3310a732a243b

Author: Sarina Xie <sx2166@columbia.edu>

Date: Wed May 10 16:32:22 2017 -0400

made demo of stdlib

commit 60940f3ea553f9444d801ad902ffe00260295121

Author: Sarina Xie <sx2166@columbia.edu>

Date: Wed May 10 16:31:45 2017 -0400

made demo of stdlib

commit 4d350454898226d47ef9d0f07cc35741aa9c7a7c Author: Sarina Xie <sx2166@columbia.edu> Date: Wed May 10 16:07:52 2017 -0400 fixed bug in prep commit 12a9c8447fdb702c56a74d3850ec5b634b73573c Author: Sarina Xie <sx2166@columbia.edu> Date: Wed May 10 15:40:03 2017 -0400 std lib stuff commit 42487d4f0aea7837878b0f1d7a03707773da9ec6 Author: Sam Nnodim <sam.nnodim@gmail.com> Date: Wed May 10 01:18:41 2017 -0400 linked openfile to filter in warhol commit eb57c97655b9b8e79e3b0e02cd265ce0cd021f61 Author: Sam Nnodim <sam.nnodim@gmail.com> Date: Wed May 10 00:48:06 2017 -0400 fixed comma parsing commit 797f77159fe0f41c2523e7e38fbec367be029dbb Author: Sam Nnodim <sam.nnodim@gmail.com>

| Date: Wed May 10 00:40:54 2017 -0400                             |
|------------------------------------------------------------------|
|                                                                  |
| working openfile()                                               |
| working openine()                                                |
|                                                                  |
| commit 19d53384e00fda0295061fba33eef65983d8a8bc                  |
| Author: cassiewes <ciw2109@columbia.edu></ciw2109@columbia.edu>  |
| Date: Tue May 9 23:46:32 2017 -0400                              |
|                                                                  |
| 1 6                                                              |
| quick fix                                                        |
|                                                                  |
| commit 968226172a2bc589232152d5e32db884a8059457                  |
| Author: Cassie Wes <ciw2109@columbia.edu></ciw2109@columbia.edu> |
| Date: Tue May 9 22:53:07 2017 -0400                              |
|                                                                  |
| decorate of the                                                  |
| cleaned up files                                                 |
|                                                                  |
| commit 5ef0123ba2809bddcba7bfacff2d5e7b7f33dfe5                  |
| Author: Cassie Wes <ciw2109@columbia.edu></ciw2109@columbia.edu> |
| Date: Tue May 9 22:30:16 2017 -0400                              |
|                                                                  |
|                                                                  |
| marilyn filters all working woohooooo                            |
|                                                                  |
| commit edb6719ddfb587fdfd53b50d5ae88b496c63808f                  |
| Author: Sarina Xie <sx2166@columbia.edu></sx2166@columbia.edu>   |

Date: Tue May 9 21:00:09 2017 -0400

cyanblue commit 499aa4b05a0941f94ca8426e7e3f03618a487f99 Author: Sarina Xie <sx2166@columbia.edu> Date: Tue May 9 20:58:19 2017 -0400 changedfilternames commit 3b350e868623a1f5c16c0712bc82769d8b1d2c60 Author: Sarina Xie <sx2166@columbia.edu> Date: Tue May 9 20:23:36 2017 -0400 filters again commit 49201ae2e1bad022a6c3c93a0713ccd776318055 Author: Sam Nnodim <sam.nnodim@gmail.com> Date: Tue May 9 19:43:20 2017 -0400 late msg

commit 906e5c0ee8002947524eb2155ae6d94595189b4f

Author: Sarina Xie <sx2166@columbia.edu>

Date: Tue May 9 17:22:30 2017 -0400

minor changes commit b32307d46237d080d60f780fc7c1c264ae821161 Author: Cassie Wes <ciw2109@columbia.edu> Date: Tue May 9 17:01:54 2017 -0400 testing marilyn commit 4fa1e4298670b0939ef306a87ba0374f176ba1ed Author: Cassie Wes <ciw2109@columbia.edu> Date: Tue May 9 16:29:18 2017 -0400 thank you sarina commit 7aad05417cd5165b24cf8a44841a191606f16612 Author: Martina Atabong <maa2247@columbia.edu> Date: Tue May 9 07:19:03 2017 -0400 Got a hang of how to do printing. Also fixed how we treat ppm matrices commit d38d8c900cb50bda2a48b576f423db921a023b2b Merge: 14bc671 7a8ca4b

praying this works

Author: Cassie Wes <ciw2109@columbia.edu>

Date: Mon May 8 23:41:10 2017 -0400

commit 14bc671b217fa42ebd18fb45d71ec4a606ffa4c4

Author: Cassie Wes <ciw2109@columbia.edu>

Date: Mon May 8 23:37:08 2017 -0400

praying this works

commit 7a8ca4b2554141ec68ab5e217854ac23c047dbf1

Author: Sarina Xie <sx2166@columbia.edu>

Date: Mon May 8 22:16:43 2017 -0400

merged Kesi's changes in

commit 81cc111f45cc2991249ad71c3f04fefb03c20032

Author: Cassie Wes <ciw2109@columbia.edu>

Date: Mon May 8 21:48:11 2017 -0400

for sarina

commit 6918e4e0f62bb930a17526430ed17fcc6277af6b

Author: Cassie Wes <ciw2109@columbia.edu>

Date: Mon May 8 14:19:03 2017 -0400

changed \*->@

commit 15ff4910fb2bc721a9ab9168b3f9e00f9a34f27d Author: Cassie Wes <ciw2109@columbia.edu> Date: Mon May 8 14:17:51 2017 -0400 changed to @s commit e6ad500ecf5f9353e3b6dece69c589b65865cfcb Author: Cassie Wes <ciw2109@columbia.edu> Date: Mon May 8 14:03:09 2017 -0400 filterall function commit 9adda8bc7e60ed0dbc3fe1e18b4b2bdf9322905c Author: Cassie Wes <ciw2109@columbia.edu> Date: Mon May 8 14:01:53 2017 -0400 ppm commit 3f7a948cf2c5f36719664235250396a60597a7a2 Merge: 3a090a3 4767603 Author: Cassie Wes <ciw2109@columbia.edu> Date: Mon May 8 11:53:43 2017 -0400 Merge branch 'master' of https://github.com/samnnodim/warhol commit 3a090a3662281b670a92d59030772579867d436f

| 1 | Author: Cassie Wes <ciw2109@columbia.edu></ciw2109@columbia.edu>              |
|---|-------------------------------------------------------------------------------|
| l | Date: Mon May 8 11:53:37 2017 -0400                                           |
|   |                                                                               |
|   |                                                                               |
|   | filters                                                                       |
|   |                                                                               |
| ( | commit 19f07b8cc46a7a38c3a408d94fe8e2746909b15e                               |
| 1 | Author: cdn2118 <cdn2118@columbia.edu></cdn2118@columbia.edu>                 |
| I | Date: Mon May 8 11:48:58 2017 -0400                                           |
|   |                                                                               |
|   |                                                                               |
|   | Openfile: Working                                                             |
|   |                                                                               |
| ( | commit d00f5a6fbc51c00a82594c3890b986030d3889fd                               |
| 1 | Author: Martina Atabong <maa2247@columbia.edu></maa2247@columbia.edu>         |
| I | Date: Mon May 8 09:21:31 2017 -0400                                           |
|   |                                                                               |
|   | As far as make and basic functionality goes, this is what you should be using |
|   | As fai as make and basic functionantly goes, this is what you should be using |
|   |                                                                               |
| ( | commit af08ae6f868e49927d54d28e4d73b4f8934cbbe8                               |
| 1 | Author: Martina Atabong <maa2247@columbia.edu></maa2247@columbia.edu>         |
| ] | Date: Mon May 8 07:57:16 2017 -0400                                           |
|   |                                                                               |
|   | Why is make broken                                                            |
|   | Wily is make dioken                                                           |
|   |                                                                               |
| ( | commit 47676039435c29f40d08db532f0680d9abb7fdf1                               |
| 1 | Author: Sarina Xie <sx2166@columbia.edu></sx2166@columbia.edu>                |

Date: Mon May 8 02:10:20 2017 -0400

readme

commit dca9663b52473c26806b408a1647c416bd4b087e

Merge: 5012e0f 75021bf

Author: Sarina Xie <sx2166@columbia.edu>

Date: Mon May 8 01:25:39 2017 -0400

filters

commit 5012e0f6439f239d43113096436209fa6c4cc523

Author: Sarina Xie <sx2166@columbia.edu>

Date: Mon May 8 01:16:04 2017 -0400

filters folder

commit 75021bf66aa5f34eedcace3ea263df3d52b801f5

Author: Martina Atabong <maa2247@columbia.edu>

Date: Mon May 8 00:38:18 2017 -0400

Comments in tfpink.wl

commit 0cf5298975bdace5c3f967c8ba597d3a6541f4c1

Author: cdn2118 < cdn2118@columbia.edu>

Date: Mon May 8 00:24:12 2017 -0400

Openfile: Fatal exception error

commit 9f30f58435a8a9fc89b5207fb9eb2f0c9af43954

Author: Cassie Wes <ciw2109@columbia.edu>

Date: Mon May 8 00:03:41 2017 -0400

filter functions

commit 7aa0951051904d5399b149c9f91771c964ac7be5

Author: Cassie Wes <ciw2109@columbia.edu>

Date: Sun May 7 23:33:35 2017 -0400

marilyn.ppm

commit 4ff7bfed0a8582f92aae3e64ac5a5e79cc340f6b

Author: Sarina Xie <sx2166@columbia.edu>

Date: Sun May 7 22:54:47 2017 -0400

filter pink

commit 9bb942cbaa93edf67a5aab0bfeec6948f56abf5a

Author: Sarina Xie <sx2166@columbia.edu>

Date: Sun May 7 22:29:05 2017 -0400

for cassie commit 4512fb7cd221fc0e9e8621dc1dcac3e4479bad88 Author: Sarina Xie <sx2166@columbia.edu> Date: Sun May 7 22:26:40 2017 -0400 fyellow commit 9a758509f7c0bcc60a7db75b0afb870b583bc75c Author: cdn2118 < cdn2118@columbia.edu> Date: Sun May 7 20:25:42 2017 -0400 Openfile: adding function definitions. Not working yet commit 6a9e1b55281174498bd4c3ce2c420d66ff7656c1 Author: Sarina Xie <sx2166@columbia.edu> Date: Sun May 7 20:04:29 2017 -0400 test images commit a0d27b5406ef8d66f54d3692a8a1b6fe0be3256c Merge: 79397dd b446d24 Author: Sarina Xie <sx2166@columbia.edu> Date: Sun May 7 19:56:03 2017 -0400

git problems

commit 79397dd25f649b40c4102fdb8570dc9e184918d2

Author: Sarina Xie <sx2166@columbia.edu>

Date: Sun May 7 19:50:42 2017 -0400

2dmatrices ptrs

commit 0f612395ab98f7fb12ec5e6f799774c57fd21e21

Author: Martina Atabong <maa2247@columbia.edu>

Date: Sun May 7 18:53:15 2017 -0400

Use script to run any file cuz links libraries

commit 69cd6aaf99203a78384a6f3b95f065c6ea08b2f7

Author: Sarina Xie <sx2166@columbia.edu>

Date: Sun May 7 18:35:56 2017 -0400

added ptrs from DARN

commit 4dc52e4fb311d6501c51c1ae8102a957c0667081

Author: Sarina Xie <sx2166@columbia.edu>

Date: Sun May 7 18:35:36 2017 -0400

added pointers from DARN

commit b446d2444109fef8dfe23ec8638d6baa551d9c35

Author: Cassie Wes <ciw2109@columbia.edu>

Date: Sun May 7 18:25:24 2017 -0400

semant 1D matrices

commit 623ba1d5ad87717398329d4c9384a88c1bc9e67d

Author: cdn2118 < cdn2118@columbia.edu>

Date: Sun May 7 18:02:16 2017 -0400

Openfile: Openfile links to warhol. Only prints string

commit 66c9532eb57a4d7a22d5b446bf5f60a92045de58

Author: cdn2118 < cdn2118@columbia.edu>

Date: Sun May 7 16:02:17 2017 -0400

Accident: removed hello world and adding back

commit ce49488dcec3ba9b840b35af66f77fe129ed635e

Merge: 0db625f 57e111a

Author: Sarina Xie <sx2166@columbia.edu>

Date: Sun May 7 15:54:49 2017 -0400

merged in controlflow

commit 57e111a384b5140f67f341dcf57b59e18659c84a

Author: Sarina Xie <sx2166@columbia.edu>

Date: Sun May 7 15:45:40 2017 -0400

edited semant, ready for merge

commit 0db625f60f3345a54d4cbaf0fb611b8afe3bcb12

Author: Sarina Xie <sx2166@columbia.edu>

Date: Sun May 7 13:18:31 2017 -0400

location of variable decl

commit 3357fc6f7628249ceb971e3b3aaa7b2cbb13d12b

Author: Sarina Xie <sx2166@columbia.edu>

Date: Sun May 7 13:09:52 2017 -0400

declare variable anywhere

commit c4f67fd050a77287f54d465b3fe5a9722a24424d

Author: cdn2118 < cdn2118@columbia.edu>

Date: Sun May 7 09:15:30 2017 -0400

Strings: Print Strigns function working

commit 036ffc6077ee7013cdc7db5321ab75c1b245e7b9

Author: Martina Atabong <maa2247@columbia.edu>

Date: Sat May 6 18:48:11 2017 -0400

Semant works, doesn't include string/char/matrices though

commit 675625192133fefa74971542a3b0d6497b26087e

Author: Martina Atabong <maa2247@columbia.edu>

Date: Sat May 6 13:19:24 2017 -0400

Actually merged with string literals

commit 1fea175e7c01a59abdf292edcca7366c6a14a819

Merge: a601866 77a0375

Author: Martina Atabong <maa2247@columbia.edu>

Date: Sat May 6 13:16:16 2017 -0400

Shit

commit 77a0375d1758da45d7bfa7cb585c2a66ee487b51

Merge: e206064 67d457c

Author: cdn2118 < cdn2118@columbia.edu>

Date: Sat May 6 13:10:17 2017 -0400

Merge Conflict: conflict between math and controlflow

commit 67d457c3fcb5c05b10b0832825dcb089c3517b2d

Author: cdn2118 < cdn2118@columbia.edu>

Date: Sat May 6 12:57:23 2017 -0400

Strings: added String and Char Literals

commit a6018661d454ba27ffee666f800da519450b3539

Merge: e206064 7c97349

Author: Martina Atabong <maa2247@columbia.edu>

Date: Sat May 6 12:51:30 2017 -0400

Attempts at merging

commit a389b7fbf40f0ddb23bfd27488b439a78408c9a6

Author: cdn2118 < cdn2118@columbia.edu>

Date: Sat May 6 11:23:31 2017 -0400

Strings: Only prints ascii value of first char in string

commit e2060645f60d5cae4f8a231a928cbdb06d705737

Author: Martina Atabong <maa2247@columbia.edu>

Date: Sat May 6 03:33:32 2017 -0400

Working relational operators

commit 55204a1a9d8d971aa85c64b4730f343f5d09102f

Author: Martina Atabong <maa2247@columbia.edu>

Date: Sat May 6 01:34:12 2017 -0400

Added logic operators and arithmetic operators that went missing

commit 7c9734917051f41122215572503c146c52416659

Author: Sam Nnodim <sam.nnodim@gmail.com>

Date: Fri May 5 22:40:35 2017 -0400

updated gitignore

commit e849461e08d47862b498a52144029d543b2e5b86

Merge: 85ece61 3ed47e9

Author: Sam Nnodim <sam.nnodim@gmail.com>

Date: Fri May 5 22:28:16 2017 -0400

Merge branch 'controlflow' of https://github.com/samnnodim/warhol into math

commit 339d9eca1f7d9c2e59db1ef343ea9cd0cfc2d4b6

Author: Sarina Xie <sx2166@columbia.edu>

Date: Fri May 5 20:32:27 2017 -0400

commented II files

commit e81c7cc67c73b534ea6b40c6a89a2d3f2c461537

Author: Sarina Xie <sx2166@columbia.edu>

Date: Fri May 5 20:11:10 2017 -0400

looking at array llvm

commit 949295b81dfa45a9757ccd04d00c899df6fc8354

Author: Sarina Xie <sx2166@columbia.edu>

Date: Fri May 5 19:48:26 2017 -0400

more comments in codegen

commit aba8f5f121563d566c6ba48ac1fae01217fd2e4e

Author: Sarina Xie <sx2166@columbia.edu>

Date: Fri May 5 19:33:47 2017 -0400

started variable size arrays

commit da524f6a22eba49d11a0a407fc774f1bf406ba15

Author: Sarina Xie <sx2166@columbia.edu>

Date: Fri May 5 18:10:05 2017 -0400

can declare variables in middle of function

commit 7fb4753c050da95ed5a8ac65b52749af551e8426

Merge: 75cf239 699d0bb

Author: Sarina Xie <sx2166@columbia.edu>

Date: Thu May 4 22:06:15 2017 -0400

var decls

commit 75cf239cbe89162534fcd83405c161cacfe0b091

Author: Sarina Xie <sx2166@columbia.edu>

Date: Thu May 4 21:45:43 2017 -0400

working on var decl

commit 3ed47e9c805d61b712f96a26891cc779ad5b7738

Author: Martina Atabong <maa2247@columbia.edu>

Date: Thu May 4 10:52:01 2017 -0400

Boolean, If/Else, For, and While all work

commit 85ece61cb9bd50802c4a08cb7fd23527e3f61054

Author: Sam Nnodim <sam.nnodim@gmail.com>

Date: Thu May 4 03:28:18 2017 -0400

updated parts of scanner [old]

commit ea894268b7eb75cf2e97fb5a56b46f8c69ac42ef

Author: Sam Nnodim <sam.nnodim@gmail.com>

Date: Fri Apr 28 17:46:22 2017 -0400

fixed shift/reduce error

commit 0fb068999c5f718c672a8d1177e7480a67bff4bd

Author: Sam Nnodim <sam.nnodim@gmail.com>

Date: Fri Apr 28 16:28:36 2017 -0400

added left associativity

commit 6a162c8547aa2a8aaa803168ecb3bf9a6ba340b8

Author: Sam Nnodim <sam.nnodim@gmail.com>

Date: Fri Apr 28 15:51:34 2017 -0400

added: add,subtract,multiply,divide to scanner,parser,and AST

commit 67dd4f8f352c40f11f6c7e119a0dbb4f4d815cf2

Author: Sarina Xie <sx2166@columbia.edu>

Date: Fri Apr 28 00:34:02 2017 -0400

test for declaration, assignment, array

commit 128f984beaeee95ec3904418e47b362127d213b1

Merge: 00236cc 87169d4

Author: Sarina Xie <sx2166@columbia.edu>

Date: Fri Apr 28 00:30:26 2017 -0400

Merge branch 'master' of https://github.com/samnnodim/warhol

commit 00236ccd87fe9cb25966c92cd0fbda73ff0cacd6

Author: Sarina Xie <sx2166@columbia.edu>

Date: Fri Apr 28 00:29:47 2017 -0400

used microc to get variable dec and assignment working, used darn to get arrays working

commit 699d0bbf96e100eb47296cd1777d126f294a412c

Merge: 03f3751 87169d4

Author: cassiewes <ciw2109@columbia.edu>

Date: Wed Apr 12 20:50:53 2017 -0400

Merge branch 'master' into sarina

# Conflicts:

# ast.ml

# parser.mly

# scanner.ml

commit 87169d42cefcef6397fa30a0a9599914c78a9a26

Author: cassiewes <ciw2109@columbia.edu>

Date: Wed Apr 12 20:30:25 2017 -0400

how to run hello world

commit 5e21f500b538d427b99a9e133c96cce43639a0dd

Author: Sarina Xie <sx2166@columbia.edu>

Date: Tue Apr 11 15:52:09 2017 -0400

printed 42 albeit with many warnings

commit 39fdf552c741e9873506fbf82527300f6badb2d6

Author: Sarina Xie <sx2166@columbia.edu>

Date: Fri Apr 7 15:17:24 2017 -0400

parser working

commit 06a1c2865e106497f6d4afdf51ea4acda097a157

Author: cassiewes <ciw2109@columbia.edu>

Date: Fri Apr 7 13:26:50 2017 -0400

lessons from other groups

commit 8c1345bffabb5435893633db325ca816744ba322

Merge: a52b03a 7cb1b0a

Author: cassiewes <ciw2109@columbia.edu>

Date: Wed Apr 5 16:29:44 2017 -0400

Merge branch 'cassie'

commit 7cb1b0a2e8fcbb1a7e69d0e6397ef124869d93f5

Merge: 575dee0 a52b03a

Author: cassiewes <ciw2109@columbia.edu> Date: Wed Apr 5 16:27:37 2017 -0400 Merge branch 'master' into cassie commit 575dee0f8883e57397921ec1627b834c00ca800d Author: cassiewes <ciw2109@columbia.edu> Date: Wed Apr 5 16:27:34 2017 -0400 added to parser commit a52b03acf6cf4e1d93f1b8bbeac822b42e89ed30

Author: samnnodim <sam.nnodim@gmail.com>

Date: Tue Apr 4 22:41:09 2017 -0400

added semant.ml and updated test script.

commit 8e7783590cce1134925de27bcc72096dedebc6af

Author: samnnodim <sam.nnodim@gmail.com>

Date: Tue Apr 4 21:45:50 2017 -0400

added test.sh

commit e5b5a09570fc7b3062d2312ed4e92bfd555245fe

Author: samnnodim <sam.nnodim@gmail.com>

Date: Tue Apr 4 21:36:13 2017 -0400

rm the scanner

commit 433ff489e94204cb5209b5bb560a3388486c58b1

Merge: 7054536 59817e1

Author: samnnodim <sam.nnodim@gmail.com>

Date: Tue Apr 4 21:35:06 2017 -0400

Merge branch 'master' into sam

commit 70545362ae0f6f2d5f4064c47c7720847ef61fc6

Author: samnnodim <sam.nnodim@gmail.com>

Date: Tue Apr 4 21:14:07 2017 -0400

addded a build script

commit 59817e1eeccadb73cc3eebb6eff0c3f6433c5f6a

Merge: 83e5bd6 5ad48a3

Author: cassiewes <ciw2109@columbia.edu>

Date: Tue Apr 4 21:06:03 2017 -0400

Merge branch 'cassie'

commit 5ad48a30089084415ba44f9ff31ff2f326a89329

Author: cassiewes <ciw2109@columbia.edu>

Date: Tue Apr 4 21:01:45 2017 -0400

condensed

commit b4a40eecde5e9bb94c552e88eefe1d0f80d8f95d

Merge: a95e03c 83e5bd6

Author: cassiewes <ciw2109@columbia.edu>

Date: Mon Mar 27 09:42:17 2017 -0400

Merge branch 'master' into cassie

commit 03f3751389600cdf9ffdca1ebcb68b118b27fd8a

Author: Charvinia Neblett <cdn2118@columbia.edu>

Date: Sun Mar 26 19:48:23 2017 -0400

Testing Declarations: current state of rejection

commit 83e5bd6b39d8bce0c66849e181bea634a97ed920

Author: samnnodim <sam.nnodim@gmail.com>

Date: Sun Mar 26 18:44:08 2017 -0400

added new test line to the README.

commit 202ac2dfb15f467c14e448b670672aa3255aacea

Author: samnnodim <sam.nnodim@gmail.com>

Date: Sun Mar 26 18:34:57 2017 -0400

updated parser

commit a95e03c5c983f17d3d1f98552a7c0231b1efa68d

Merge: 7d91390 36ab8ca

Author: cassiewes <ciw2109@columbia.edu>

Date: Sun Mar 26 18:30:12 2017 -0400

Merge branch 'master' into cassie

commit 36ab8cab8a9ea57963990a7d47355a35b6ca6903

Author: samnnodim <sam.nnodim@gmail.com>

Date: Sun Mar 26 18:28:02 2017 -0400

added a test help document.

commit 305c531ce573c1b486ca5ac17be7bda705f57cd6

Author: samnnodim <sam.nnodim@gmail.com>

Date: Sun Mar 26 18:23:38 2017 -0400

unneccessary folder

commit 3b072b98449a7cc1c2eb44a72682b5febe059dee

Merge: 6df79bf 7d91390

Author: cassiewes <ciw2109@columbia.edu>

Date: Sun Mar 26 18:18:38 2017 -0400

Merge branch 'cassie'

commit 7d91390767680017d27bf69611e002b7824244f3

Author: cassiewes <ciw2109@columbia.edu>

Date: Sun Mar 26 18:18:18 2017 -0400

update scanner.mll

commit 3d9a55d72725b89b8cfc600b159a326a8a9a50d5

Author: samnnodim <sam.nnodim@gmail.com>

Date: Sun Mar 26 18:11:03 2017 -0400

-a

commit 36067b29c07fb1fd2fa6a3cb41d52bf223d76c6d

Merge: 57a6be8 6df79bf

Author: cassiewes <ciw2109@columbia.edu>

Date: Sun Mar 26 18:07:29 2017 -0400

Merge branch 'master' of https://github.com/samnnodim/warhol into cassie

commit 6df79bf50a2deeab7bed8a79c83131bacbbae51f

Author: samnnodim <sam.nnodim@gmail.com>

Date: Sun Mar 26 18:01:08 2017 -0400

added the online example. commit a682789cde01ac78950c2903a5eaa5738ee6a64a Author: Sarina Xie <sx2166@columbia.edu> Date: Sun Mar 26 18:00:07 2017 -0400 started looking at the ast too commit 9866dc1c561808b7061014ab2aeda090abead520 Author: samnnodim <sam.nnodim@gmail.com> Date: Sun Mar 26 17:30:48 2017 -0400 working tests. commit 7cdfe657df86eac2fcfdd966832dcdc788eae8dd Author: samnnodim <sam.nnodim@gmail.com> Date: Sun Mar 26 17:28:48 2017 -0400 updated the gitignore

commit d579f9e3555e2aad4b804d89e1e63fb3520437b6

Author: samnnodim < sam.nnodim@gmail.com>

Date: Sun Mar 26 17:21:56 2017 -0400

| made a test | directory, and | l put a test in | it. |
|-------------|----------------|-----------------|-----|
|-------------|----------------|-----------------|-----|

commit f143f637d1daf3e72c1baed9be8b30252b35cc68

Merge: 28ad16c 66af78f

Author: Sarina Xie <sx2166@columbia.edu>

Date: Sun Mar 26 11:34:28 2017 -0400

Merge branch 'master' into sarina

Trying to update sarina

commit 28ad16c9a9300e32be3b644479352d346f9de13d

Author: Sarina Xie <sx2166@columbia.edu>

Date: Sun Mar 26 11:34:18 2017 -0400

tiny change

commit 66af78f2c95fe92d6debae515318f8f8942eeaaf

Merge: d7e49a5 6986c63

Author: Sarina Xie <sx2166@columbia.edu>

Date: Sun Mar 26 11:17:52 2017 -0400

Merge branch 'master' of https://github.com/samnnodim/warhol

commit d7e49a5576fd8a208d126141de354260e8dd9e93

Author: Sarina Xie <sx2166@columbia.edu>

Date: Sun Mar 26 11:16:37 2017 -0400

started parser, working on vars

commit 5169f8e3a9bc390b969f88b0e844f78dc7764808

Merge: 52a3505 9cc2637

Author: Sarina Xie <sx2166@columbia.edu>

Date: Sun Mar 26 11:14:09 2017 -0400

whoops merge del some lines

commit 52a3505c4bcc1cadb7fe4d004ad19495a7bf5a1e

Author: Sarina Xie <sx2166@columbia.edu>

Date: Sun Mar 26 11:11:52 2017 -0400

started parser, doing vars first

commit 6986c6357bcbe7ebe35ed476e1bd8cc043930a4f

Author: cassiewes <ciw2109@columbia.edu>

Date: Fri Mar 24 22:58:21 2017 -0400

change to scanner

commit 57a6be84076c1a0a836e875b5c0706ac8f39a576

Merge: fd5fe0e 39414e3

Author: cassiewes <ciw2109@columbia.edu>

Date: Fri Mar 24 22:57:45 2017 -0400

Merge branch 'master' into cassie

commit 39414e328aee2feb82d81f0661de41ef52a72a31

Author: cassiewes <ciw2109@columbia.edu>

Date: Fri Mar 24 22:52:13 2017 -0400

scanner progress

commit fd5fe0e762f28608466733a8d3fc578bcf78ed51

Author: cassiewes <ciw2109@columbia.edu>

Date: Fri Mar 24 22:42:50 2017 -0400

scanner progress

commit 7b0cb89bf7505eb5f738e4cd66fd9af449db6767

Merge: 17bcb51 9cc2637

Author: cassiewes <ciw2109@columbia.edu>

Date: Fri Mar 24 21:04:20 2017 -0400

Merge branch 'master' into cassie

commit 17bcb51c216b20f30368263a4f13ef02a178843a

Author: cassiewes <ciw2109@columbia.edu>

Date: Fri Mar 24 21:04:17 2017 -0400

1

commit 9cc2637773353115d054c3d7b25b29ef3d8a5963

Author: samnnodim < sam.nnodim@gmail.com>

Date: Fri Mar 24 21:00:52 2017 -0400

little change to the scanner.

commit a8aab257b5ad5057c47d8dac8cd999c9d9e9547e

Merge: 7f188ff 4a40458

Author: samnnodim <sam.nnodim@gmail.com>

Date: Fri Mar 24 20:41:51 2017 -0400

Merge branch 'master' of https://github.com/samnnodim/warhol

commit 7f188ff7e77059676cb351d3d5d5ea659c5499d1

Author: samnnodim <sam.nnodim@gmail.com>

Date: Fri Mar 24 20:41:30 2017 -0400

updated the scanner

commit 4a404586911924d085bbe0ee5840111c96af6919

Author: sam <sam.nnodim@gmail.com>

Date: Fri Mar 24 20:41:07 2017 -0400

update that readme commit 10c1ac07f0e6bb8c19a01f2bbbba83ed4602e26d Merge: a4044e5 2fd9a33 Author: samnnodim <sam.nnodim@gmail.com> Date: Fri Mar 24 20:37:28 2017 -0400 Merge branch 'sam' commit 2fd9a334ac47ebb7c9aa6f134e9e51b94b32b72b Author: samnnodim <sam.nnodim@gmail.com> Date: Fri Mar 24 20:36:57 2017 -0400 semi-working scanner. commit a4044e5d85cd5d8baecf1c7239e0a58791ca1fdd Author: samnnodim <sam.nnodim@gmail.com> Date: Fri Mar 24 20:01:23 2017 -0400 readme tweak

commit 104f9f6aec5cad76c76147d5b3669c6c1a31b646

Author: samnnodim <sam.nnodim@gmail.com>

Date: Fri Mar 24 19:43:57 2017 -0400

updated the le readme

commit 2abbc95243886d648bd6ff0e29e1b4bcfb1a3205

Author: samnnodim < sam.nnodim@gmail.com>

Date: Fri Mar 24 19:40:28 2017 -0400

working scanner

commit a7ad81bae6f03643a1a35f4eb96fa30b5cec5aea

Merge: b06a30d 0697e79

Author: samnnodim <sam.nnodim@gmail.com>

Date: Fri Mar 24 19:31:18 2017 -0400

Merge branch 'master' of https://github.com/samnnodim/warhol

commit b06a30da78399a864eda9069a311e807d6b57aee

Author: samnnodim <sam.nnodim@gmail.com>

Date: Fri Mar 24 19:31:01 2017 -0400

updates to the readme

commit 0697e79f9fbf7b3690267aeef1555d7f53ab2701

Author: cassiewes <ciw2109@columbia.edu>

Date: Fri Mar 24 19:30:58 2017 -0400

this should work

commit f39b7bff114a918ff4cdf2309065cda651613b92

Author: cassiewes <ciw2109@columbia.edu>

Date: Fri Mar 24 19:22:16 2017 -0400

here ya go

commit a545ff8cce2ec1bcd73adc45c78cd23289a3188e

Author: cassiewes <ciw2109@columbia.edu>

Date: Fri Mar 24 19:10:57 2017 -0400

ast.ml, main.ml, parser.mly, scanner.mll

commit 0d00f1e4300006c2b672ba3a88d719b637b2fa8f

Author: sam <sam.nnodim@gmail.com>

Date: Fri Mar 24 18:44:51 2017 -0400

language reference manual

commit 1bca23b69ba37ef611c1c4611b107bf383ebd9eb

Author: sam <sam.nnodim@gmail.com>

Date: Fri Mar 24 18:38:35 2017 -0400

deleted it b/c it didn't work.

commit 06c87107d77b1e25a314291e574b032459c24382

Author: sam <sam.nnodim@gmail.com>

Date: Fri Mar 24 18:38:13 2017 -0400

added language ref manual

commit 91a11a27cc04f8d1a10744c4e085abdd5beb61b1

Author: sam <sam.nnodim@gmail.com>

Date: Fri Mar 24 18:30:25 2017 -0400

Initial commit